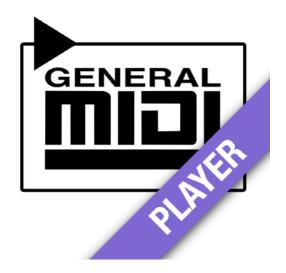

## **GM MIDI Player**

GM MIDI Player is a practical application for collecting and playing standard MIDI files (SMF) with the file extension \*.mid, which integrates seamlessly into the iOS operating system (from version 11). A software synthesizer with the GM (General MIDI) standard is permanently installed.

Play MIDI files from the Internet or from the file system of your iOS device and share your MIDI file collections with other apps.

- 100% free of costs
- 100% ad-free
- no hidden in-app purchases
- no collection of personal data
- universal app for iPhone and iPad
- Portrait and landscape formats are supported
- seamlessly integrated into iOS file management
- iCloud and file sharing supported
- "Open with" and "Send to" integrated
- plays MIDI files in SMF format 0 and 1
- contains handpicked MIDI collection in different styles
- Integrated wavetable software synthesizer and sequencer
- 16-fold mutitimbral, 128-voice polyphonic
- Over 300 instruments and various drum maps
- GM / GS standards supported
- Background audio playback and notification center support
- AirPlay support for audio playback
- supports connected remote controls for pause / resume
- Help file and integrated connection to other internet resources
- Random generator for collected MIDI files
- Continuous repetition for single files

Note: GM MIDI Player can not receive or output MIDI signals via CoreMIDI or interact with other audio apps.

Please use external MIDI sequencers or MIDI editors to create and edit General MIDI compatible files.

For questions and suggestions or problems, please contact support directly: support@digitster.com

# **GM MIDI Player**

GM MIDI Player is an efficient and powerful app with which you can play, share and manage General MIDI compatible MIDI files (socalled Standard MIDI Files - SMF - these are special music format files) very easily.

The MIDI file format is still very popular and fascinating despite its relatively "old age". MIDI stands for "Musical Instrument Digital Interface" and means that the small files with the file extension \* .mid only contain the musical control information for controlling connected synthesizers and sequencers. It was originally developed by merged synthesizer and software manufacturers in the 1980s and is still being expanded regularly today.

#### Die Klangerzeugung

A MIDI file itself does not produce its own sounds when played, but only control signals. Only by combining them with a compatible synthesizer and a sequencer can these sounds be made audible as pieces of music or compositions over time.

GM MIDI Player comes with a built-in 16-voice software synthesizer that can produce over 300 different General MIDI (GM) compatible sounds in real time. GM, in turn, is the standard that describes how the various instruments and sounds are assigned based on the control commands and how they interact over time.

With all GM-compatible systems, pieces of music with almost the same sound result can be played on the supporting devices. MIDI files themselves are therefore comparatively memory-friendly in contrast to other traditional and common music file formats. With enough arsenal, you can listen to music for hours or even days without wasting a lot of memory or streaming capacity.

GM MIDI Player comes with a so-called wavetable synthesizer, which can play up to 64 voices (polyphonic) on 16 different

channels (multitimbral) and which is permanently linked to the internal software sequencer.

The sound generation unit contains hundreds of different realistic instrument sounds, which were modeled on the acoustic, analog and digital instruments of the traditional sound world, in order to be able to cover almost the complete "vocabulary" of musical expressions for all possible styles.

### **Die Dateisystem-Integration**

The app has been designed so that the management and handling of files is seamlessly integrated into the iOS operating system. This means that you can use the usual means of your operating system, e.g. the "Files" app on your mobile Apple device handle, sort, move, rename your files as usual. Even from within the app itself.

GM MIDI Player can open and play MIDI files directly from other apps, such as Safari, an email or the "Files" app. All apps, which basically support file sharing, can send MIDI files directly to the GM MIDI Player, where they can be collected and played back.

Likewise, you can also send MIDI files currently being played in the GM MIDI Player back to other apps, the iCloud and also via AirDrop etc. send. Please use the "share symbol" in the operating bar next to the play / pause button. The files will continue to be played in the background unless they are interrupted by these other apps or system processes.

#### Die Benutzeroberfläche

The surface of the GM MIDI Player is deliberately kept very simple. You will not find any complicated tools for analyzing, displaying or even editing MIDI files here.

When you open a file with GM MIDI Player, the program first checks whether it already exists in its own document directory (cache) and then copies it to it otherwise. This means that over time you can automatically create a collection of all the MIDI files you have listened to and manage them later.

The files to be listened to are often located somewhere on the Internet or within the protected area of other apps or in the iCloud.

By copying the selected file into the app's own file directory, you ultimately automatically have a central location for the collection of your already heard MIDI files.

GM MIDI Player therefore makes its own document folder available for other apps on their iOS device. With this seamless integration of the iOS file system, you can also share and exchange your files in or out of iCloud or via iTunes and so on and so on.

For example, it is possible to copy entire collections of MIDI files from your desktop computer into the directory of the GM MIDI Player and then listen to them there. Conversely, you can also transfer the MIDI files already collected in the app to other external devices and storage or for archiving.

### Der Zufallsgenerator

You can generate a random playback with a special function. With the button "Random" (cube), randomly selected MIDI files from the cache are continuously played until you quit this function. The random generator is automatically active after the app is started without any parameters.

You can easily "insert" other files during random playback (e.g. by selecting files from the integrated browser). Random playback will then continue as soon as the playback of the "inserted" file has ended.

Please note that created subfolders are not included in the playback, as long as the files in them are not already in the cache (i.e. directly in the main directory). The random generator, like the playlist function, runs endlessly until you stop playback or switch it off.

#### Die Ressourcen im Internet

GM MIDI Player may be connected to special resources on the Internet. However, an active internet connection is required for this.

With the "moreMIDI" switch, the website specially designed for our MIDI apps can be called up internally. There you will find a lot of general information about MIDI, current information about our developments and also a large number of hand-picked MIDI files

and archived collections. (Note: This service may not be available at the point if you read this documentation.)

Individually linked MIDI files on our website can always be loaded and played directly in the GM MIDI Player. After a short moment, which may take a while to download a file in the background, the selected MIDI files are imported into the document folder of the app and then played in the player without having to leave the browser. Any playback currently running is replaced.

Furthermore, with the connection to the Internet, the app supports the direct download of specially created MIDI file archives in \*.zip format. All files in these archives are automatically downloaded and extracted in the background and copied into the document folder (cache) as soon as you select such a \*.zip archive in the integrated browser. The current playback is not interrupted. You can later select and listen to these files from your document folder, sort them and add them to playlists. The \*.zip archive itself remains unchanged.

Other documents (if supported) are loaded directly into the integrated browser during playback so that you can continue listening to music in addition to browsing the website.

#### Die Interaktion mit anderen Apps

GM MIDI Player is an app for managing and playing MIDI files. It cannot reproduce sounds via a connected MIDI keyboard, nor does it interact with other apps via so-called core MIDI, inter-app audio or even audio unit or the like. For such iOS technologies, we have developed and provided other apps with special or expanded functionality or will do so in the future.

However, you can send MIDI files that are currently being played back to other apps, for example to edit them there or to save them for later use.

#### **Privatsphäre / Privacy**

The app does not require special access rights to private data.

We hereby ensure that GM MIDI Player does not collect or process any personal data that go beyond the requirements for operating and selling the app that are absolutely necessary in the AppStore. We have no influence whatsoever on data collected by Apple and the Apple development libraries and the AppStore. External sources (such as our websites) do not use cookies or other methods to record visits that go beyond the normal function of a conventional web server (IP access logs).

All connections to the internal Internet resources are encrypted using SSL (https: // protocol). This may not apply to linked resources from other providers.

More details on privacy and terms of use can be found at https:// privacy.digitster.com/.